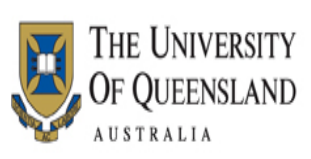

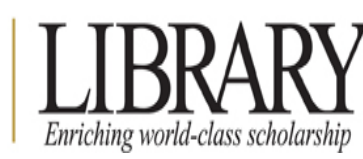

# References/Bibliography

**Vancouver Style** 

#### **Table of Contents**

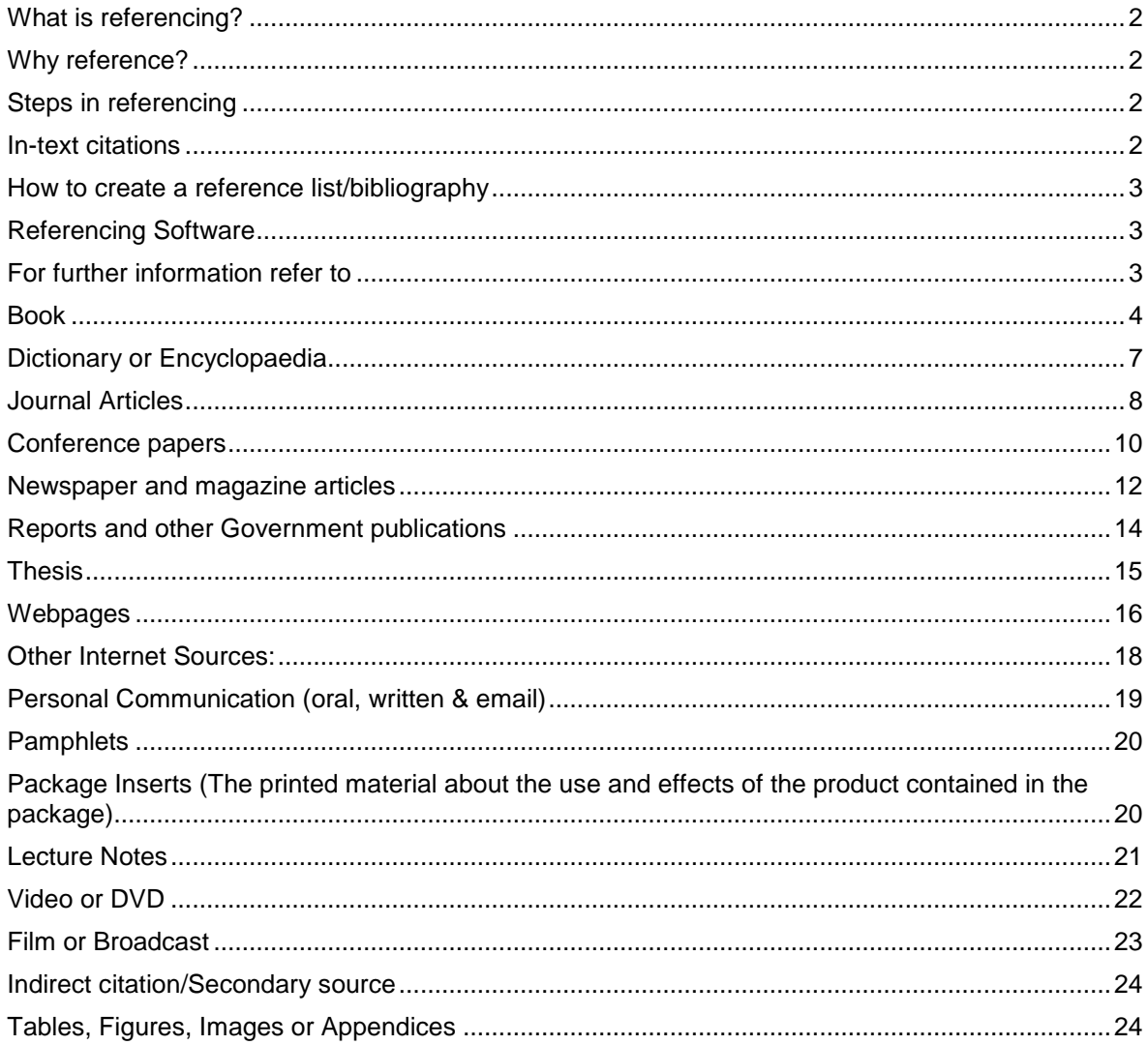

The Vancouver style of referencing is predominantly used in the medical field.

When referencing your work in the Vancouver style, it is very important that you use the right punctuation and that the order of details in the reference is also correct. This guide is based on AMA Manual of Style and the NLM Style Guide for Authors, Editors, and Publishers.

**Note: Before you write your list of references, check with your lecturer or tutor for the bibliographic style preferred by the School. There may be differences in the style recommended by the School.**

### <span id="page-1-0"></span>*What is referencing?*

Referencing is a standardised way of acknowledging the sources of information and ideas that you have used in your assignments and which allows the sources to be identified. It is important to be consistent when you are referencing.

## <span id="page-1-1"></span>*Why reference?*

Referencing is important to avoid plagiarism, to verify quotations and to enable readers to follow up what you have written and more fully understand the cited author's work.

## <span id="page-1-2"></span>*Steps in referencing*

- Record the full bibliographic details and relevant page numbers of the source from which  $\bullet$ information is taken.
- Punctuation marks and spaces in the reference list and citations are very important. Follow the punctuation and spacing exactly.
- Insert the citation at the appropriate place in the text of your document.
- Include a reference list that includes all in-text citations at the end of your document.

### <span id="page-1-3"></span>*In-text citations*

- A citation is an acknowledgement in your text of references that support your work. It is in the form of a number that correlates with a source in your reference list.
- $\bullet$ In the Vancouver Style, citations within the text of the essay/paper are identified by Arabic numbers in round brackets or Arabic numbers in superscript. This applies to references in text, tables and figures.
- The EndNote referencing style software uses the Arabic number in brackets eg. (2)
- $\bullet$ The identification of references within the text of the essay/paper may vary according to the preferred style of the journal or the preferred style of the department or lecturer. For example superscript may be preferred when referencing. eg. Example<sup>2</sup>
- The Vancouver System assigns a number to each reference as it is cited. A number must be used even if the author(s) is named in the sentence/text. e.g. Smith (10) has argued that...
- The original number assigned to the reference is reused each time the reference is cited in the text, regardless of its previous position in the text.
- When multiple references are cited at a given place in the text, use a hyphen to join the first  $\bullet$ and last numbers that are inclusive. Use commas (without spaces) to separate non-inclusive numbers in a multiple citation e.g. (2,3,4,5,7,10) is abbreviated to (2-5,7,10).
- Do not use a hyphen if there are no citation numbers in between that support your  $\bullet$ statement e.g. (1-2).
- The placement of citation numbers within text should be carefully considered e.g. a  $\bullet$ particular reference may be relevant to only part of a sentence. As a general rule, reference

numbers should be placed outside full stops and commas and inside colons and semicolons, however, this may vary according to the requirements of a particular journal.

- Examples  $\bullet$
- There have been efforts to replace mouse inoculation testing with invitro tests, such as enzyme linked immunosorbent assays (57,60) or polymerase chain reaction
- (20-22) but these remain experimental.  $\bullet$
- Moir and Jessel maintain "that the sexes are interchangeable".(1)  $\bullet$
- $\bullet$ Citing a specific page:
- eg. Patients showed no signs of diabetes.  $1(p23),9$  $\bullet$
- eg. Smithers<sup>2(pp3,6)</sup> reported no sign of... (more than one page cited)  $\bullet$
- eg. Jones 10(pp23-27) states that...  $\bullet$
- Note the EndNote program will put the reference number and pages within the bracket eg. ...end of story.(10 p23,11) for multiple pages (10 pp23-5,11)

### <span id="page-2-0"></span>*How to create a reference list/bibliography*

- A reference list contains details only of those works cited in the text of the document. (eg. book, journal article, pamphlet, internet site, cassette tape or film). These details must include sufficient detail so that others may locate and consult your references.
- A bibliography is a separate list from the reference list and should be arranged alphabetically by author or title (where no author is given) in the Vancouver style.
- A bibliography lists sources not cited in the text but which are relevant to the subject and were used for background reading.
- $\bullet$ A reference list should appear at the end of your essay/report with the entries listed numerically and in the same order that they have been cited in the text.
- Sources cited from the Internet should be in your reference list.

### <span id="page-2-1"></span>*Referencing Software*

The University of Queensland Library provides access to EndNote which assists in creating reference lists. The Vancouver Style is included with the Endnote program. You can also download an additional Vancouver Style from the UQ Library that includes the "Vancouver Style Guide to Electronic References" at: <http://www.library.uq.edu.au/faqs/endnote/styles.html>

## <span id="page-2-2"></span>*For further information refer to*

Inverson C, American Medical Association. AMA manual of style: a guide for authors and editors.  $10^{th}$ ed. York: Oxford University Press; 2007

Patrias K. Citing medicine: the NLM style guide for authors, editors, and publishers [Internet]. 2nd ed. Wendling DL, technical editor. Bethesda (MD): National Library of Medicine (US); 2007 [updated 2009 Oct 21; cited 2010 March 7]. Available from:<http://www.nlm.nih.gov/citingmedicine>

#### For all page numbers, Take small p - "p" and not Capital P

### *Book*

### **Elements of the Citation**

Author(s) – Family name and initials, Multiple authors separated by a comma. Title of book. Edition of book if later than 1st ed. Place of Publication: Publisher Name; Year of Publication.

<span id="page-3-0"></span>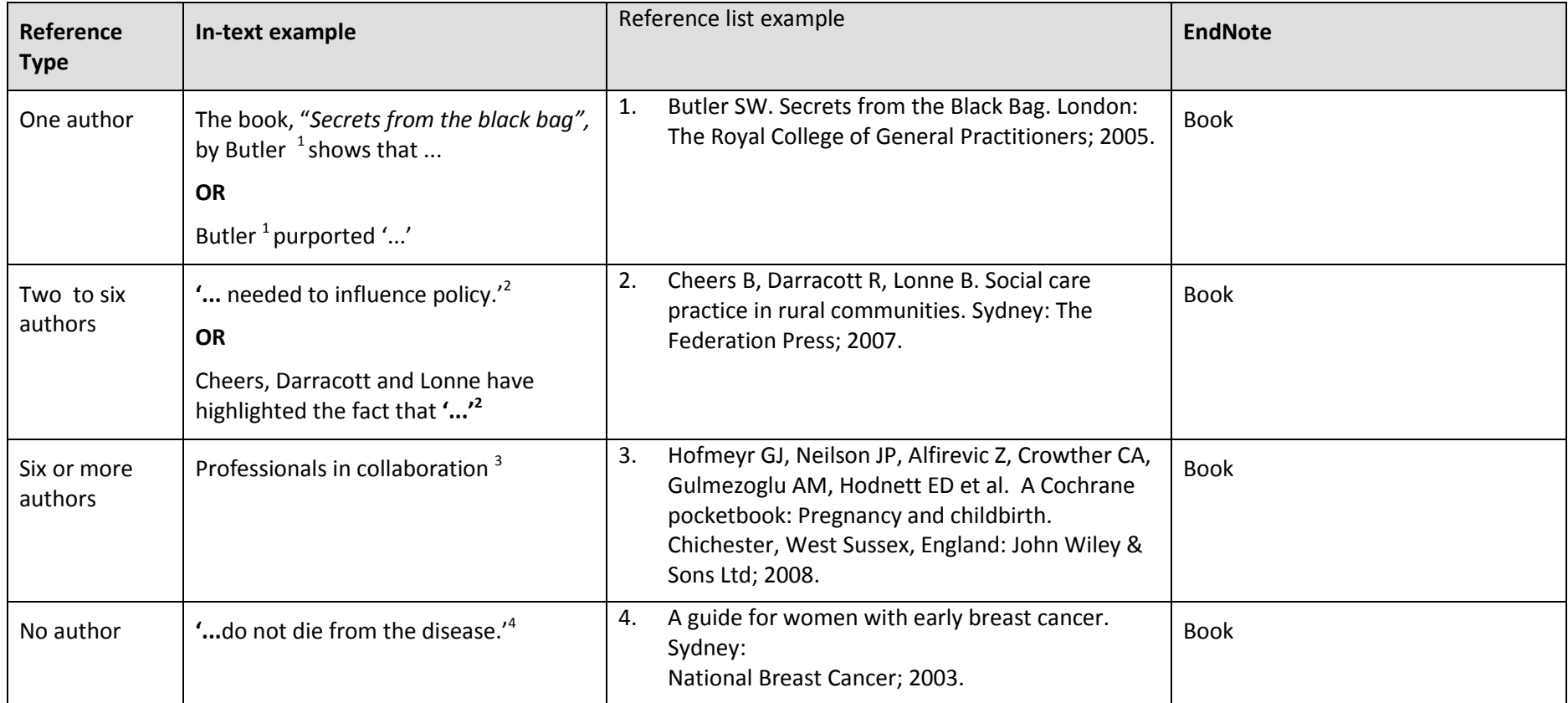

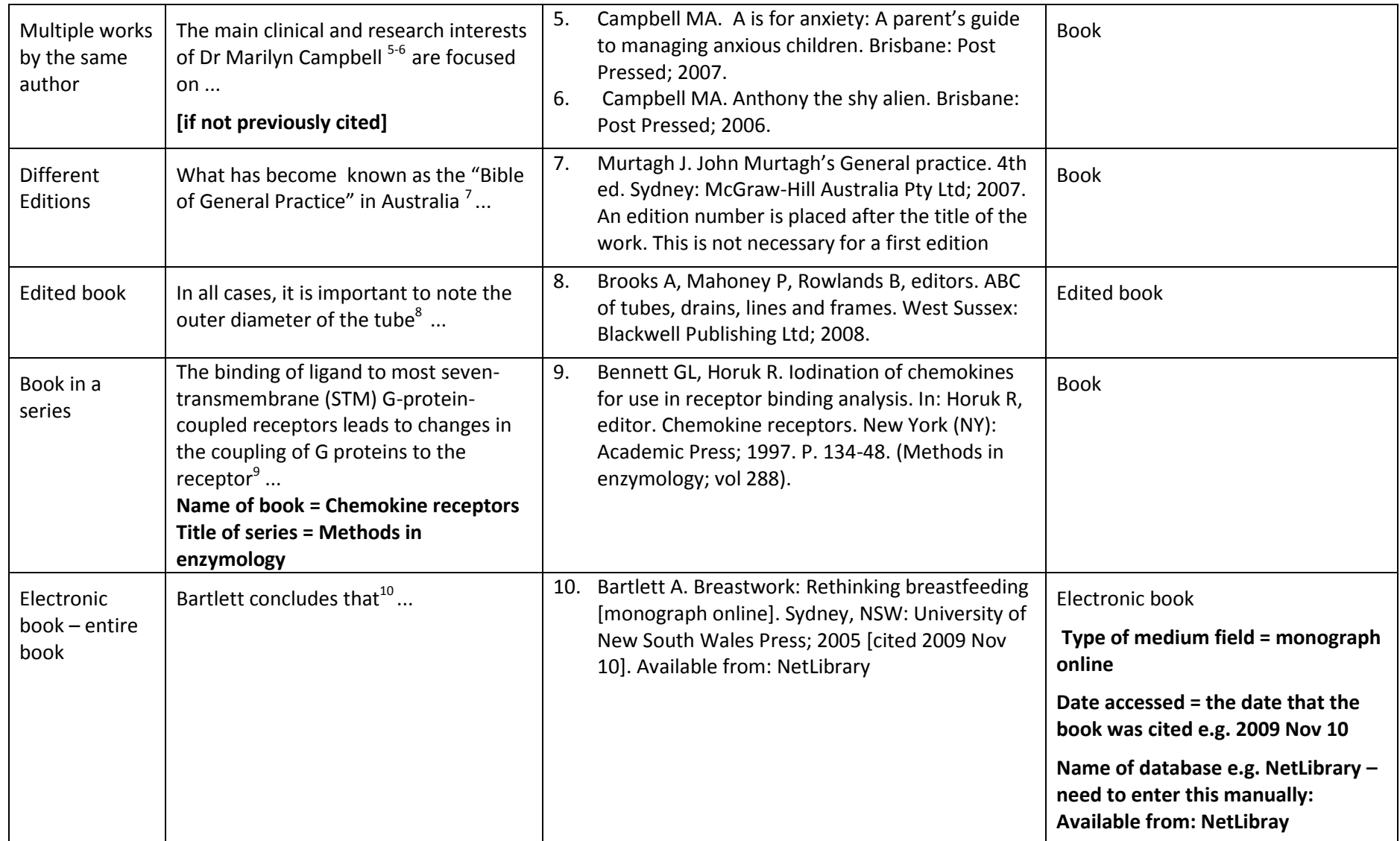

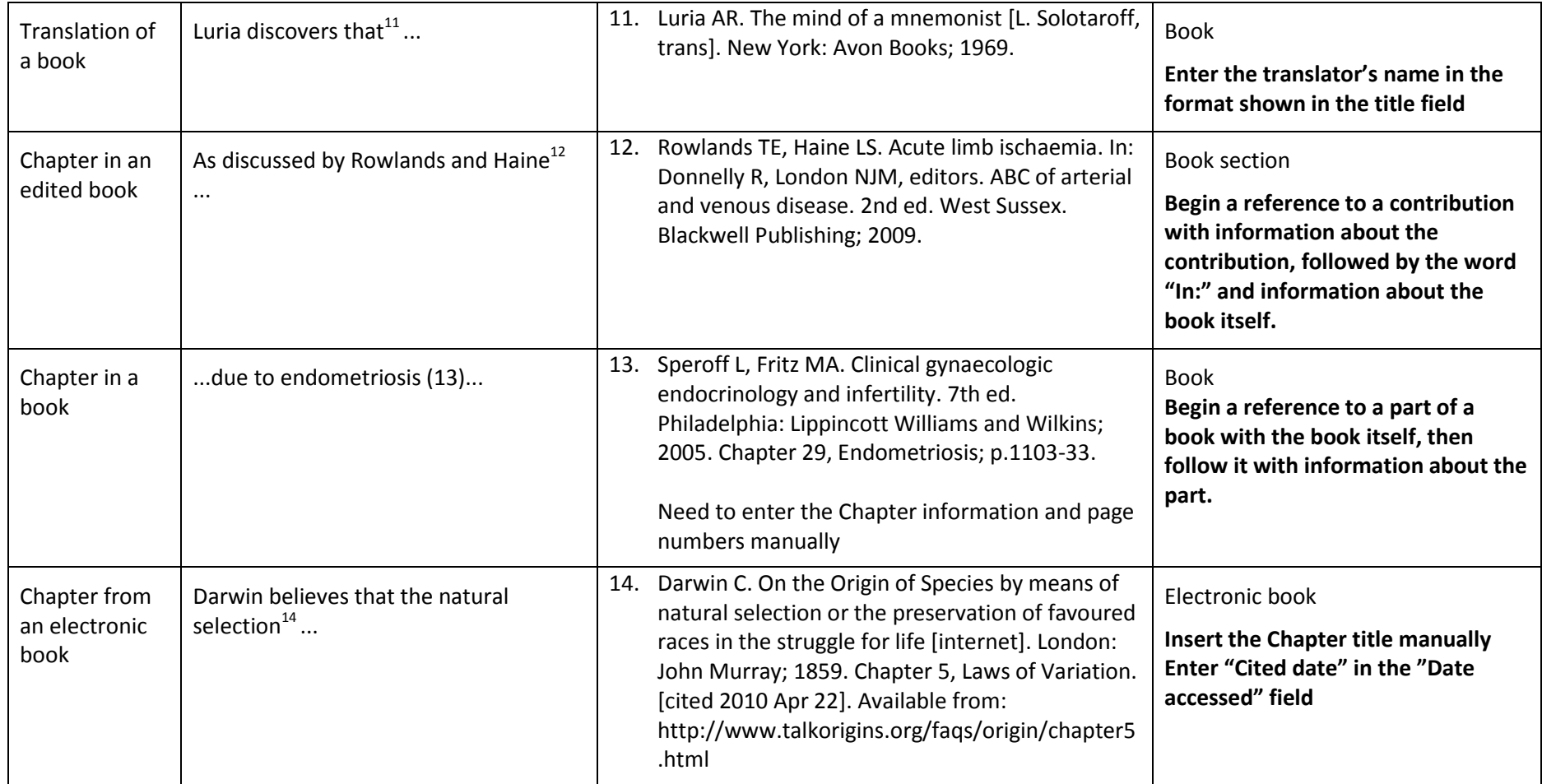

## *Dictionary or Encyclopaedia*

<span id="page-6-0"></span>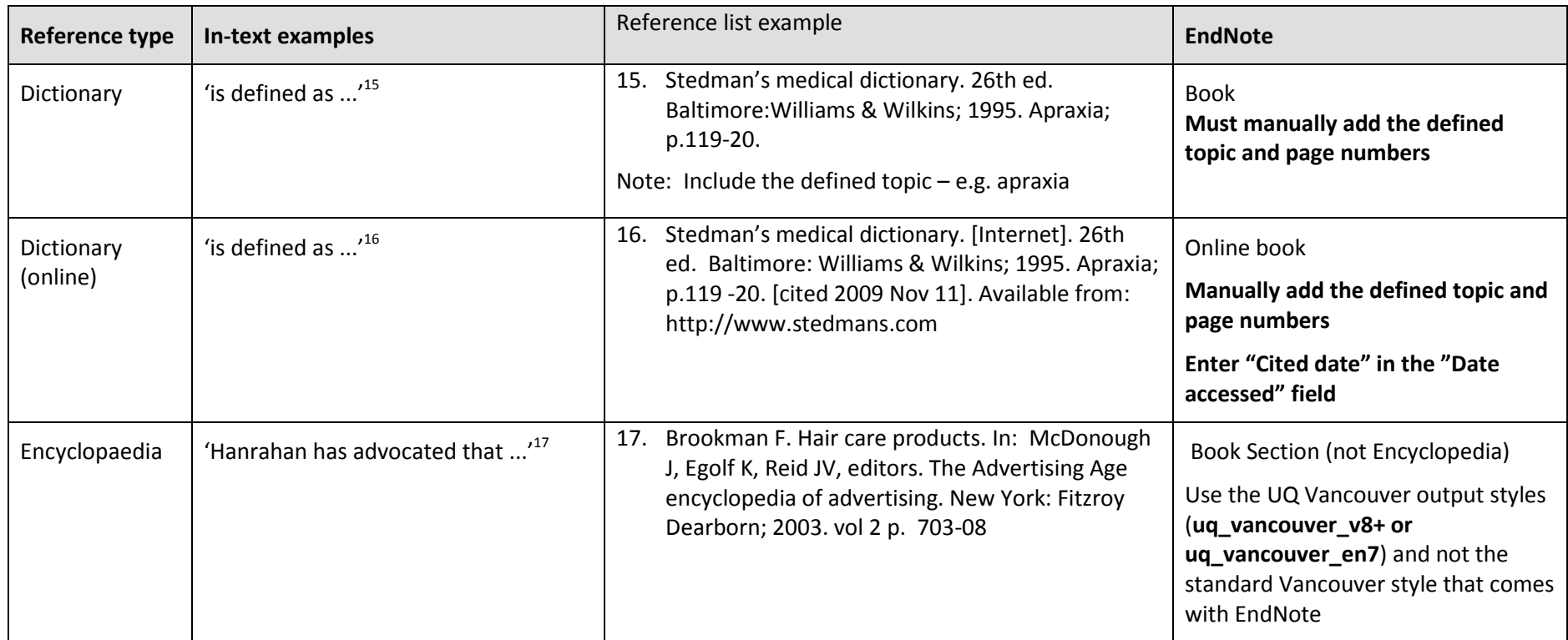

### *Journal Articles*

### **Elements of the Citation**

Author(s) – Family name and initials. Title of article. Title of journal – abbreviated Publication year, month, day (month & day only if available); volume(issue):pages

#### **Note: Journal titles may be abbreviated according to the style used in the PubMed database. Go to the PubMed Journals database site:**

<http://www.ncbi.nlm.nih.gov/sites/entrez?db=journals> **to look up journal abbreviations (to find the full journal name) or journal names in full (to find the journal abbreviation).** Choose the **[Journals in NCBI Databases](http://www.ncbi.nlm.nih.gov/nlmcatalog/journals) ( [http://www.ncbi.nlm.nih.gov/nlmcatalog/journals\)](http://www.ncbi.nlm.nih.gov/nlmcatalog/journals)** link.

<span id="page-7-0"></span>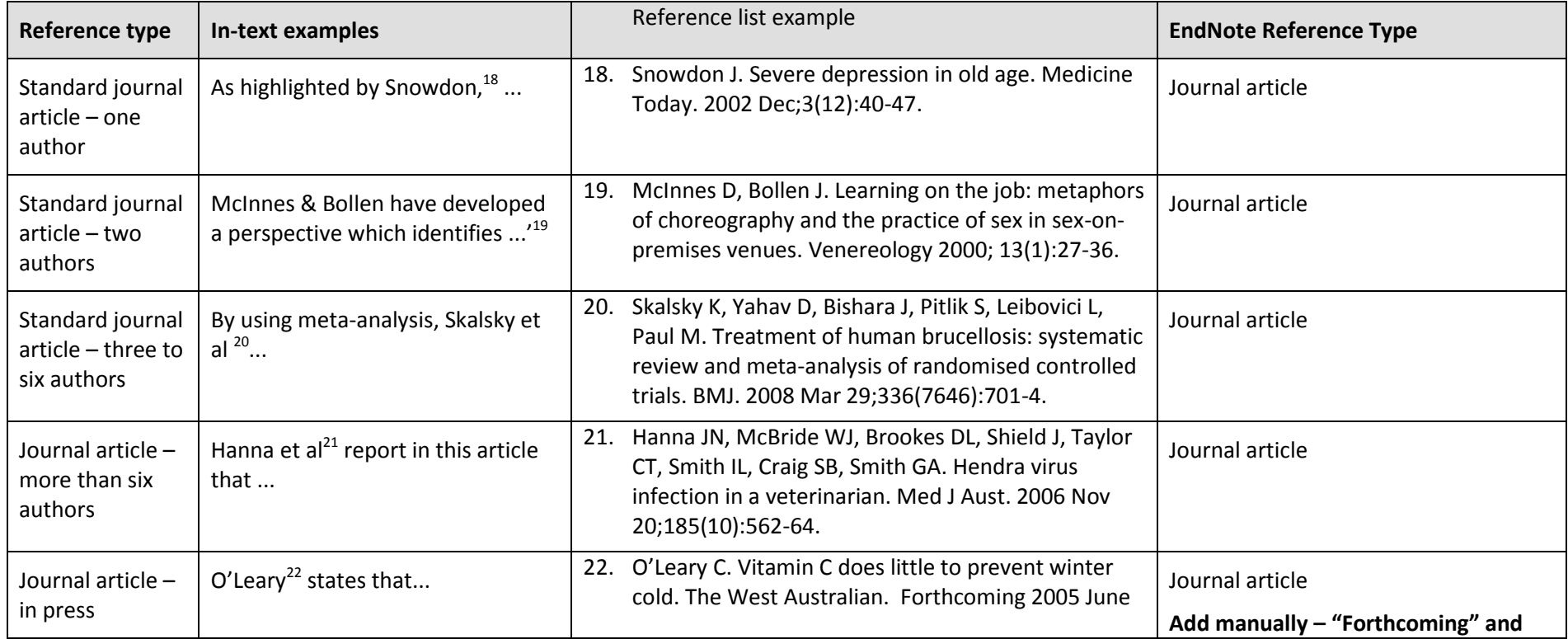

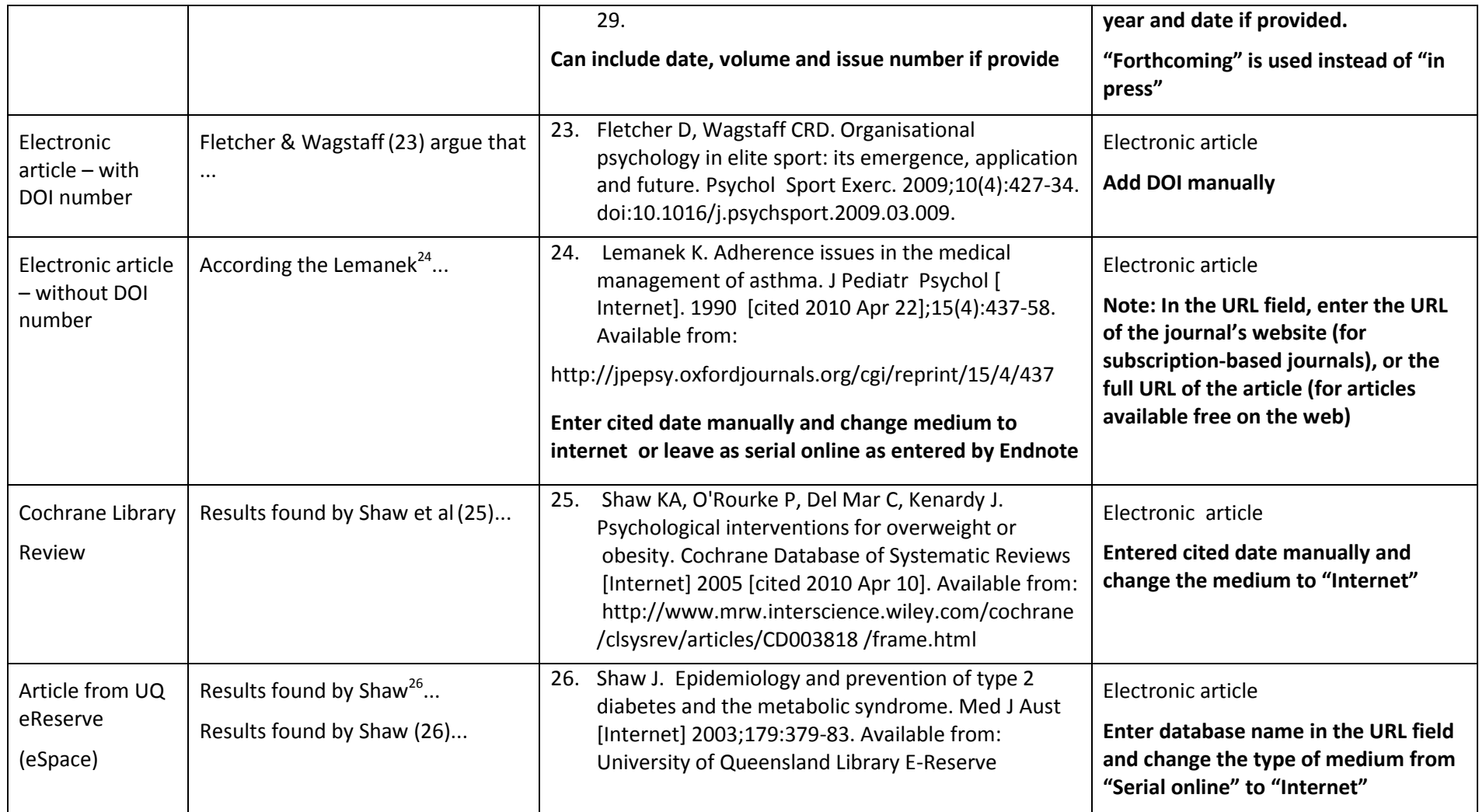

## *Conference papers*

### **Elements of the citation**

Author(s) of paper – Family name and initials. Title of paper. In: Editor(s) Family name and initials, editor(s). Title of conference; Date of conference; Place of conference. Place of publication: Publisher's name; Year of publication. p. Page numbers.

<span id="page-9-0"></span>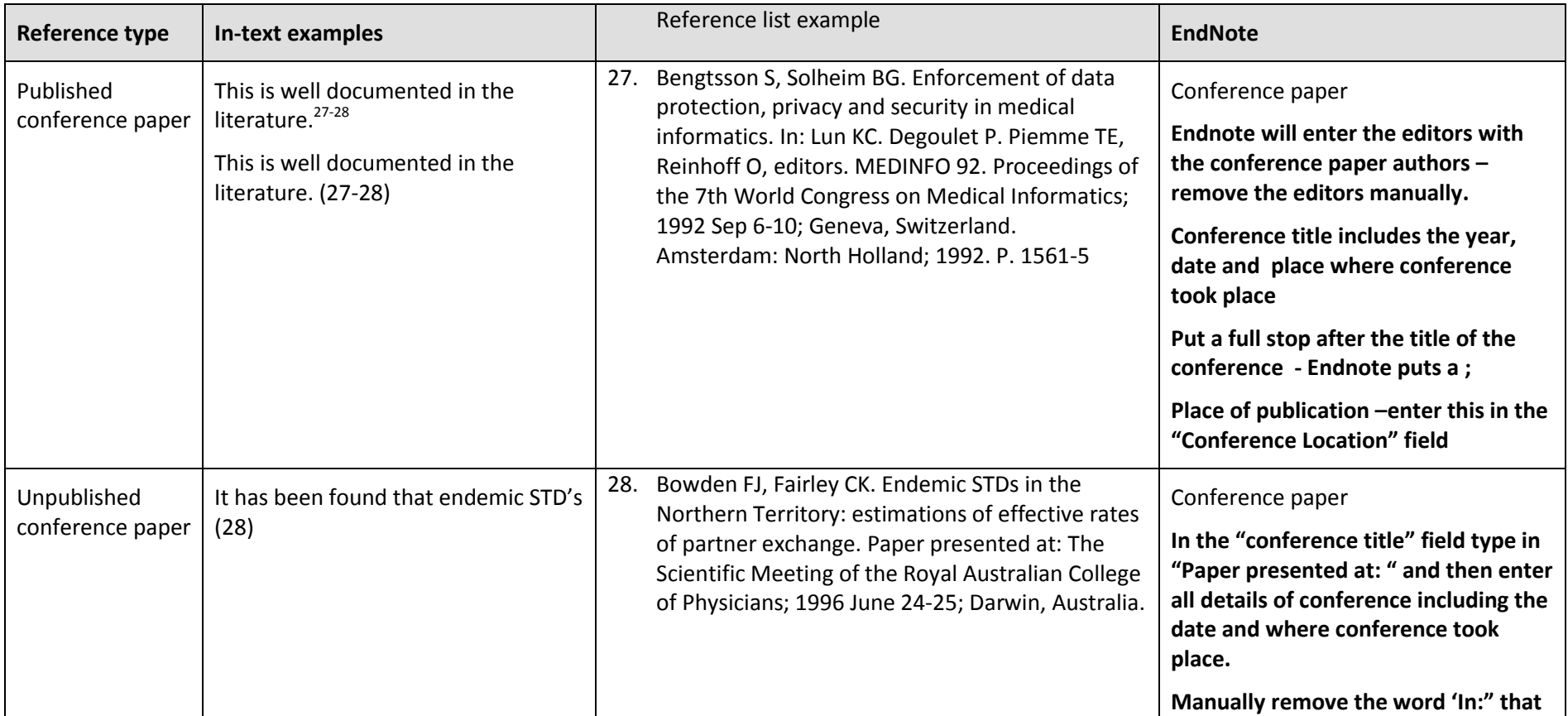

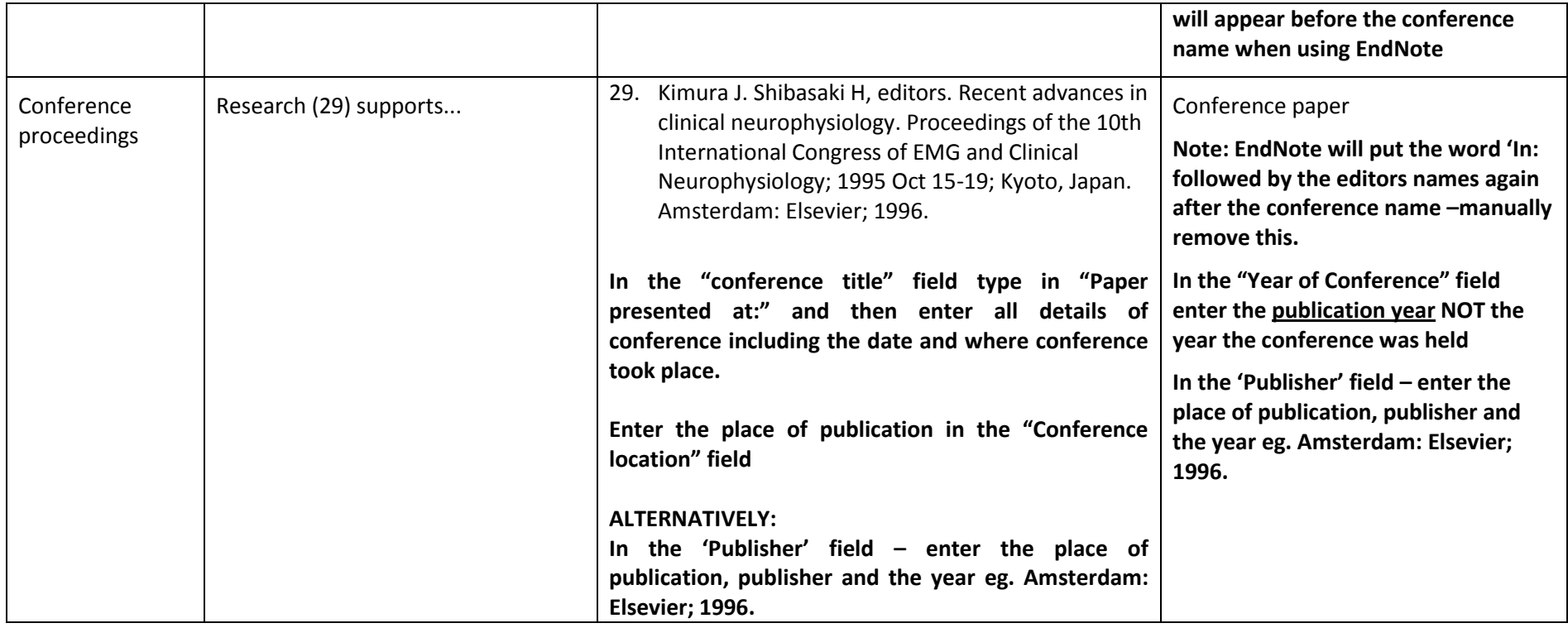

## *Newspaper and magazine articles*

### **Elements of the citation**

Author(s) – family name and initials. Article title. Newspaper title (edition of paper eg. Weekend edition). Date of publication – year month (3 letter abbreviation) day: Sect. Location eg. A:12 or Business 5 (5 is the page number) column number is applicable eg. col. 1) (Sect = Section)

<span id="page-11-0"></span>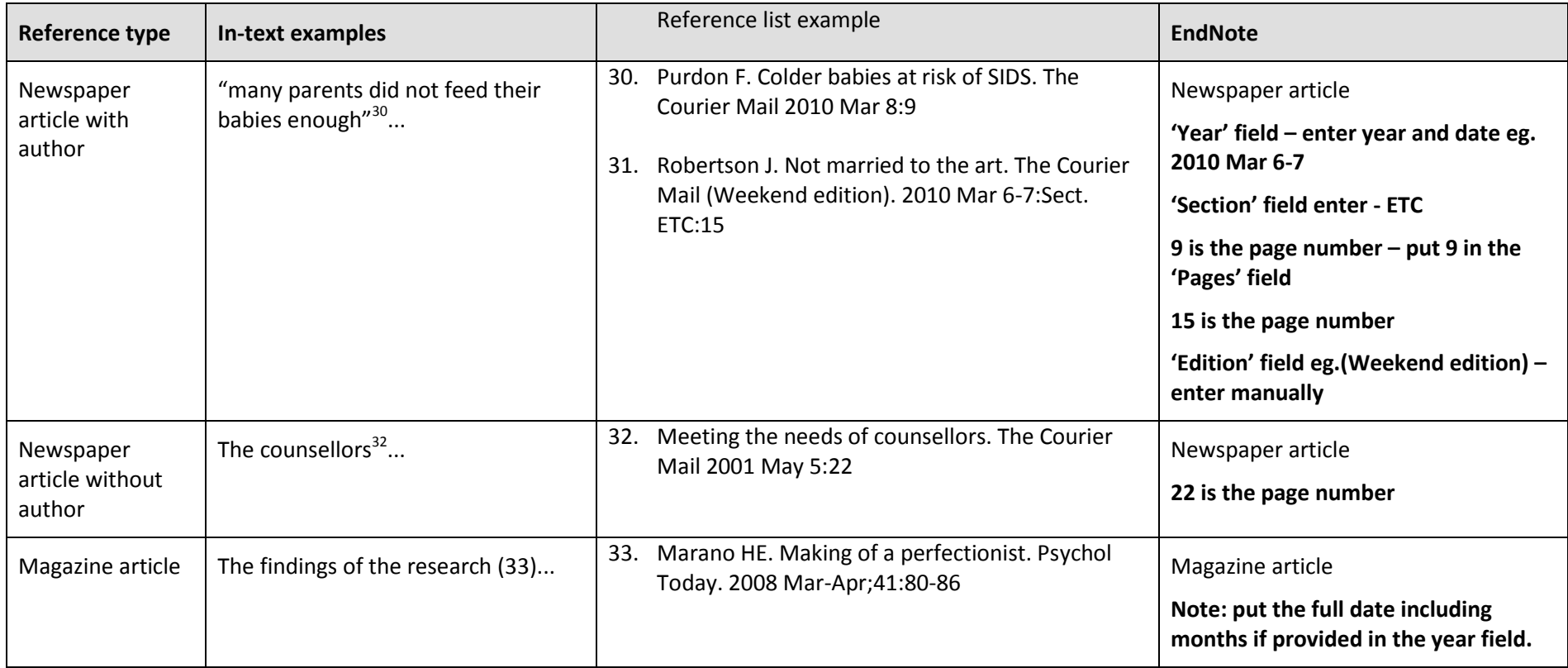

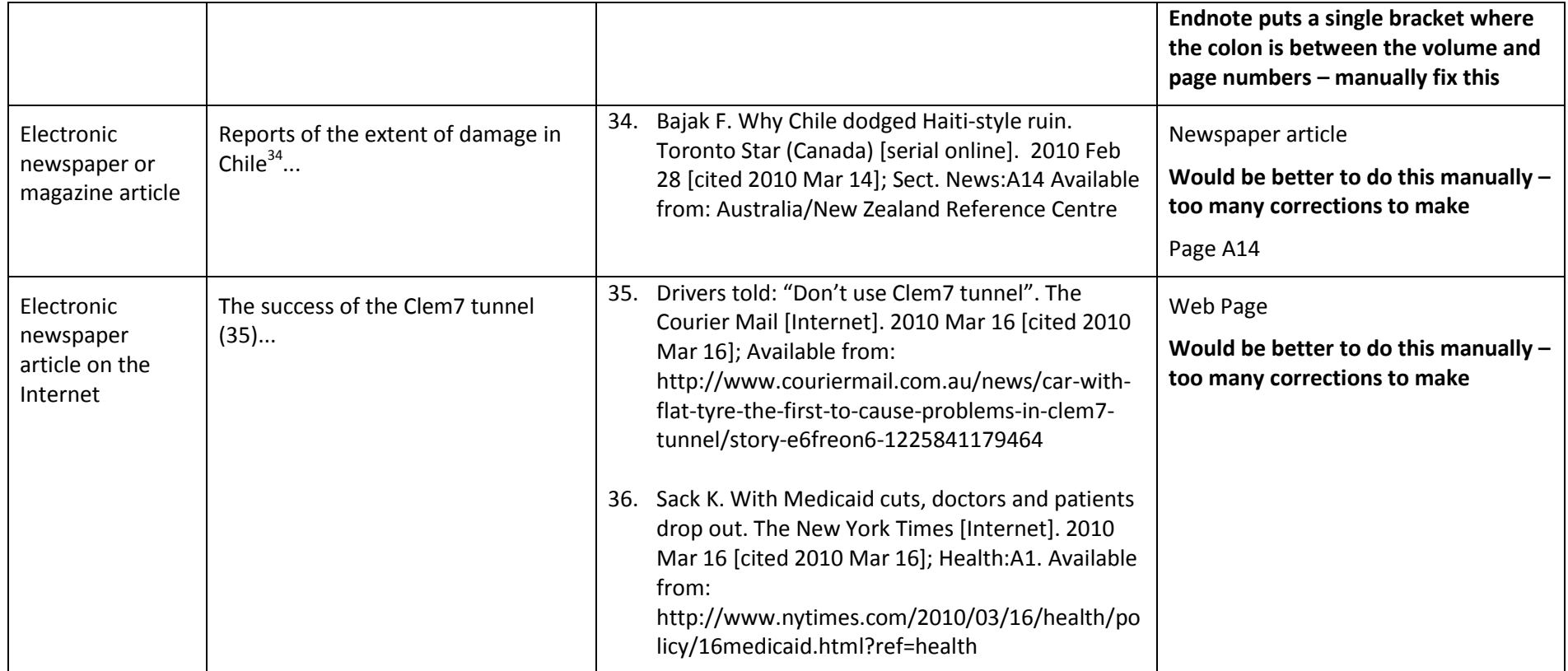

### *Reports and other Government publications*

### **Elements of a report citation**

Author(s). Title of report. Place of publication: Publisher; Date of publication – year month if applicable. Total number of pages if applicable eg. 24 p. **Report No.: (if applicable)**

<span id="page-13-0"></span>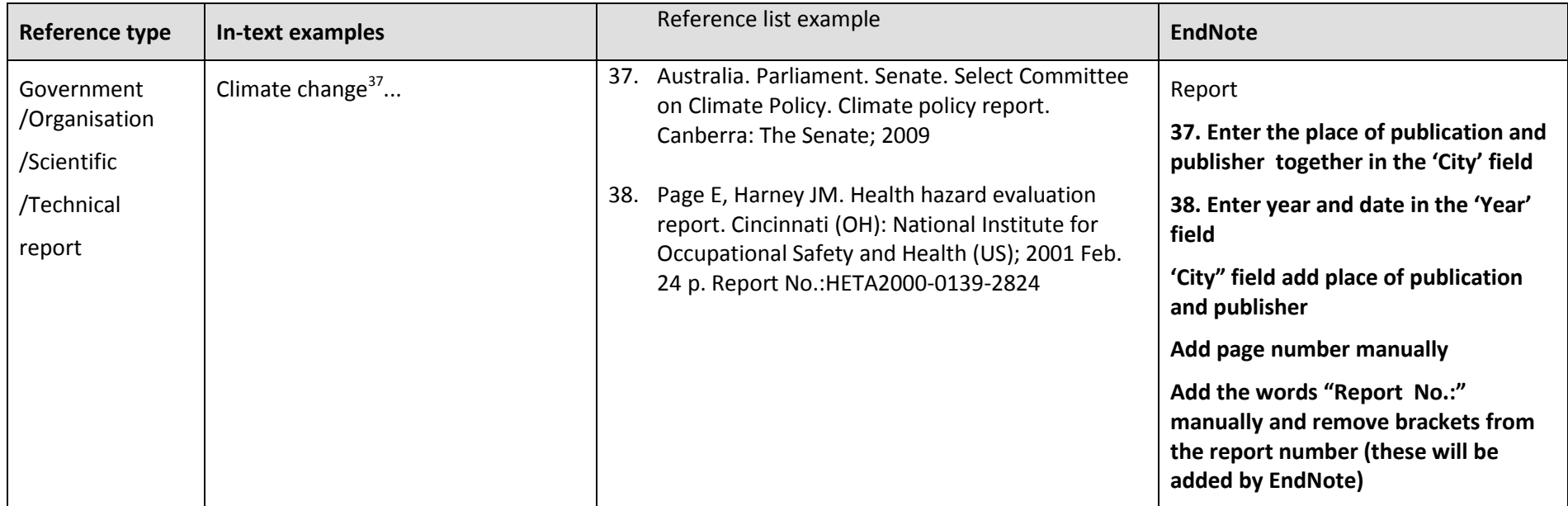

## *Thesis*

### **Elements of the citation for a thesis**

**Printed Thesis:** Author. Thesis title [type of thesis]. Place of publication: Publisher; Year.

**Online Thesis:** Author. Thesis title [type of thesis on the internet]. Place of publication: Publisher; Year [cited date – year month day]. Available from: Name of database/web address

<span id="page-14-0"></span>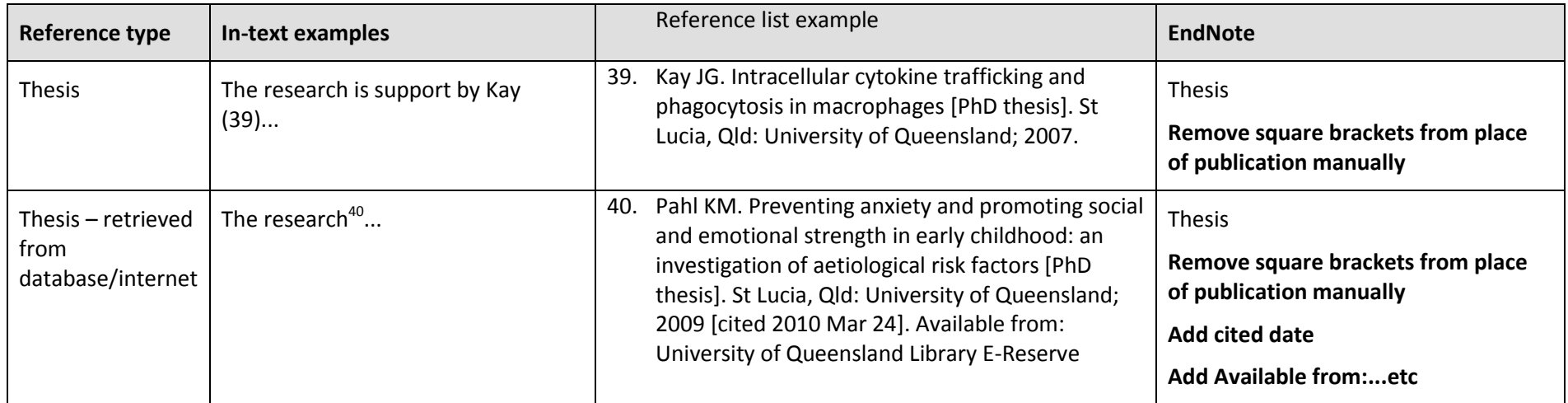

## *Webpages*

### **Elements of the citation**

Author. Title of publication [type of medium – Internet]. Place of publication (if available): Publisher (if available); Date of publication – year month day (supply year if month and day not available) [updated year month day; cited year month day]. Available from: web address.

<span id="page-15-0"></span>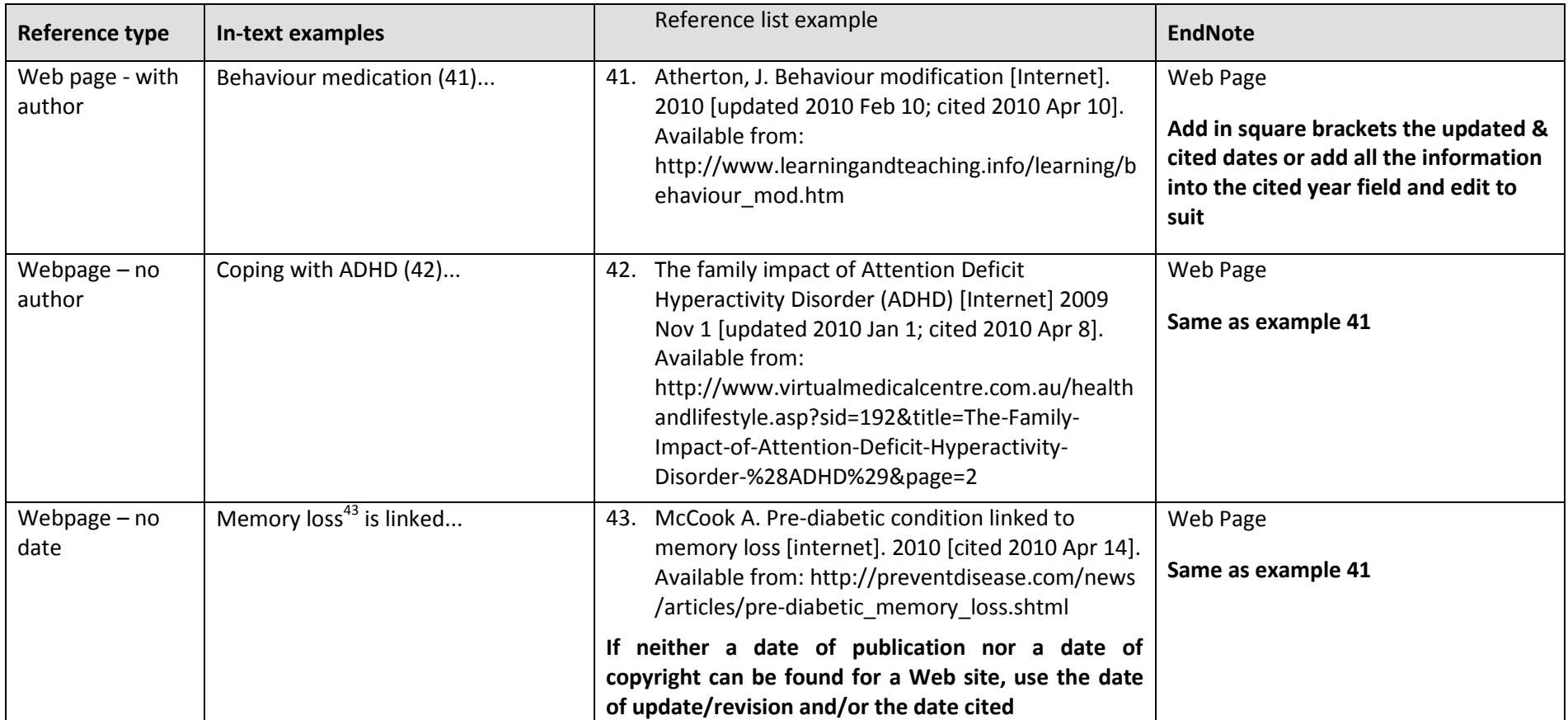

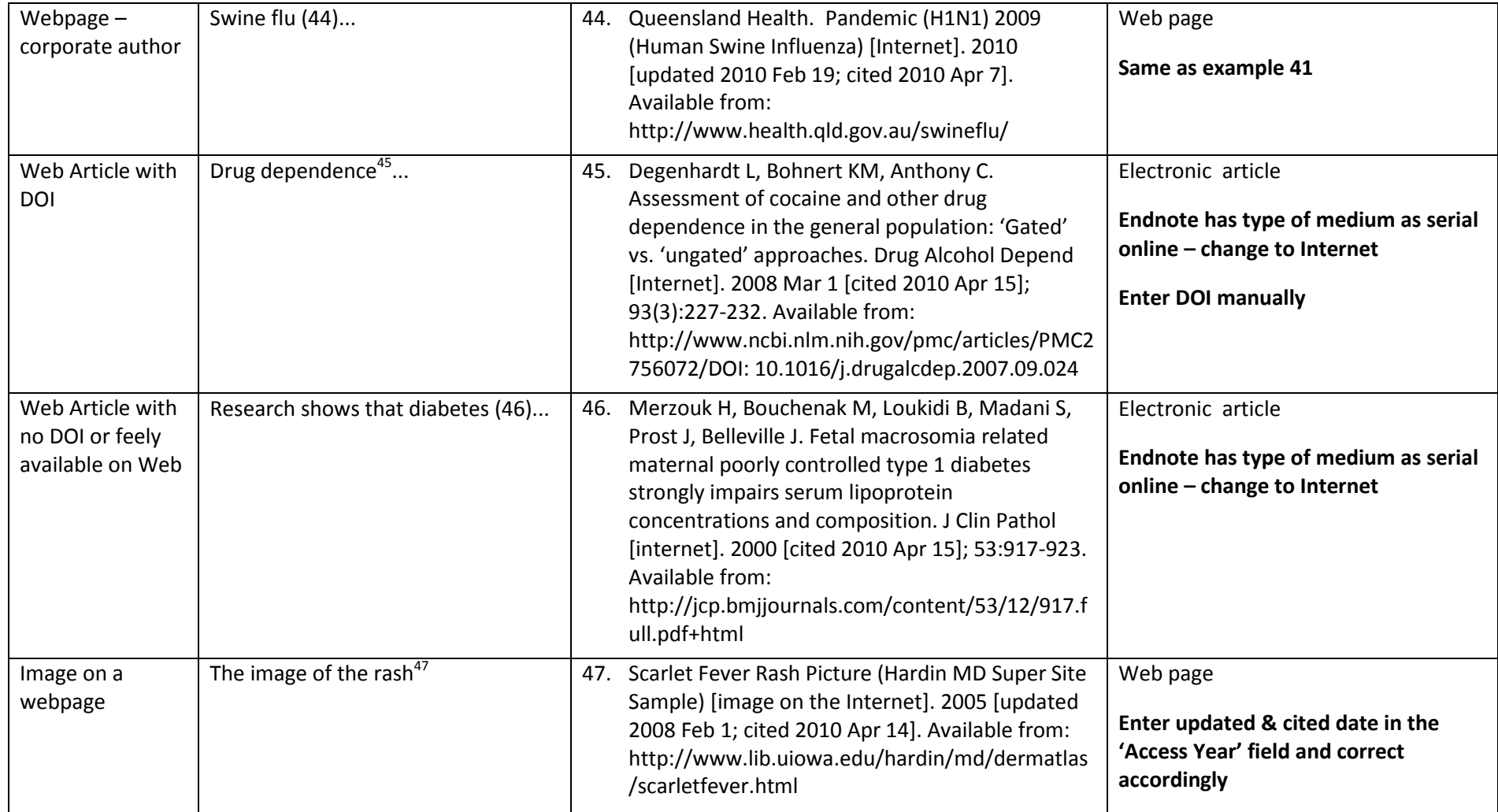

## *Other Internet Sources:*

<span id="page-17-0"></span>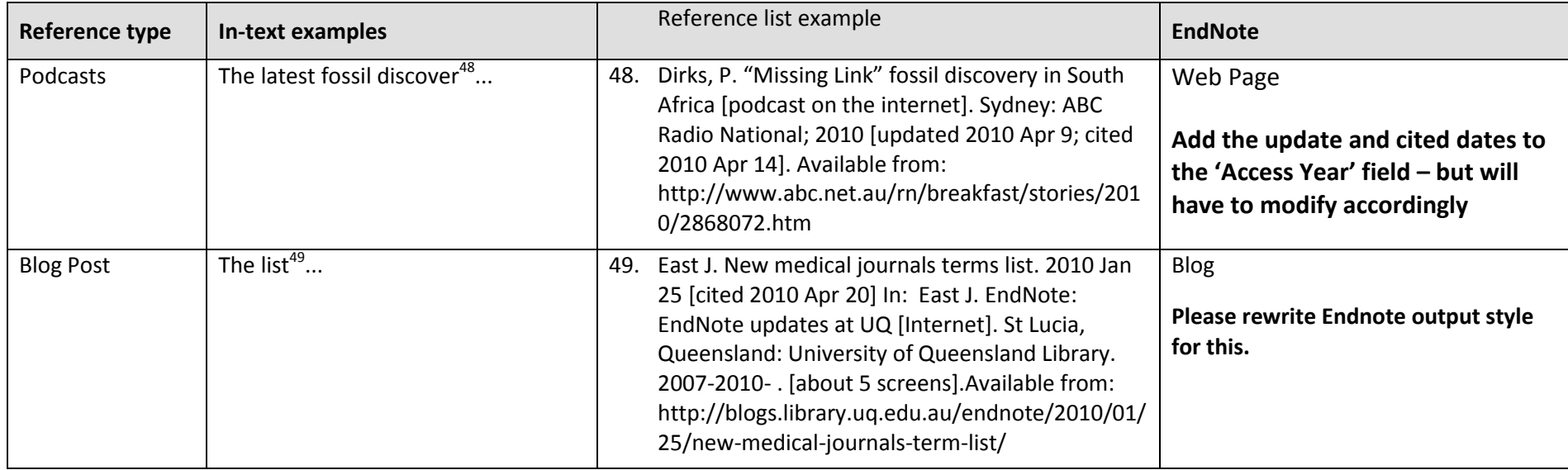

### *Personal Communication (oral, written & email)*

Personal communication is entered manually in the text of your document. It cannot be done through EndNote. Personal communication should be included in the text of your document – **cited in text only**. Personal communication should not be included in your reference list. It is recommended you get permission from the source/author of your personal communication. Personal communication in the text of your document must include:

- Date of communication
- Type of communication oral, written (eg. Letter, written communication) or email (include email address)  $\bullet$
- Affiliation (university, organisation)- optional and highest academic degree  $\bullet$

#### **Conversation**:

In a conversation with a A. B. Smith, MD (April 2010)...

**Letter**:

<span id="page-18-0"></span>According to a letter by C. D. Jones (Assoc. Prof., Dept of Philosophy, University of Pittsburgh, PA) in November 2010... According to C.D. Jones , PhD (written communication, November 2010)...

#### **E-mail**:

**In-text**: In an email from E. Ferguson, PhD [\(efergus@uq.edu.au\)](mailto:efergus@uq.edu.au) in August 2010...

**Reference List**: Ferguson E. How to cite in your assignments [online]. E-mail to Abe Smith [\(smithie@uq.edu.au\)](mailto:smithie@uq.edu.au) 2010 Apr 20 [cited 2010 April 28].

#### **It is important to keep a copy of the email.**

### *Pamphlets*

### **Elements of the citation**

Author. Title of brochure/pamphlet [pamphlet]. Place of publication: Publisher; Year of publication.

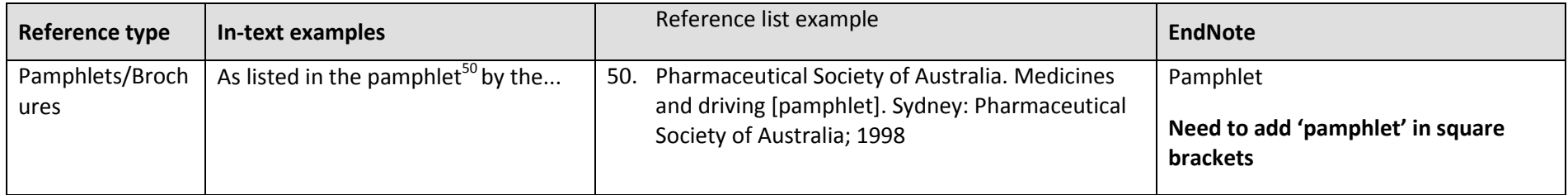

## *Package Inserts (The printed material about the use and effects of the product contained in the package)*

### <span id="page-19-0"></span>**Elements of the citation**

Name of Medicine [package insert]. Place of publication: Publisher; Year of publication.

<span id="page-19-1"></span>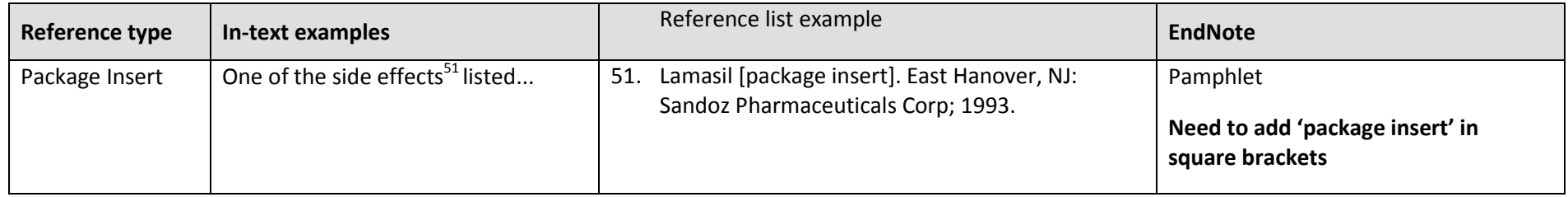

### *Lecture Notes*

### **Elements of the citation**

Lecturer. Title of Lecture [unpublished lecture notes]. Course code: course name, Institution where delivered; lecture given – date lecture given.

<span id="page-20-0"></span>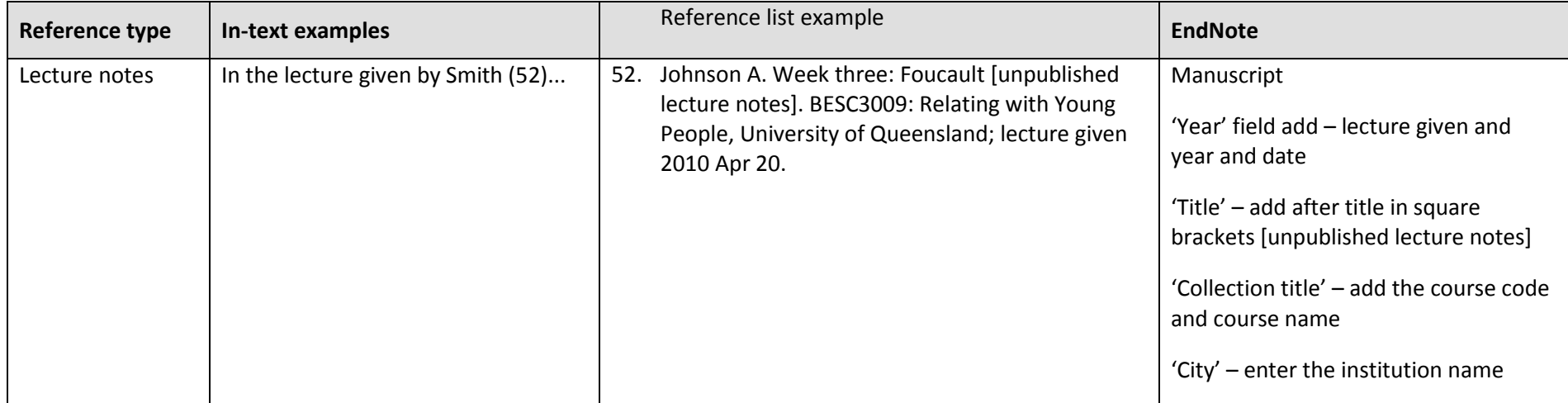

### *Video or DVD*

### **Elements of the citation**

Author/Producer (producer/director). Title [Type of Medium]. Place of Publication: Publisher; Publication Year. Extent (eg. 1 DVD): physical description – duration, sound, colour, size.

<span id="page-21-0"></span>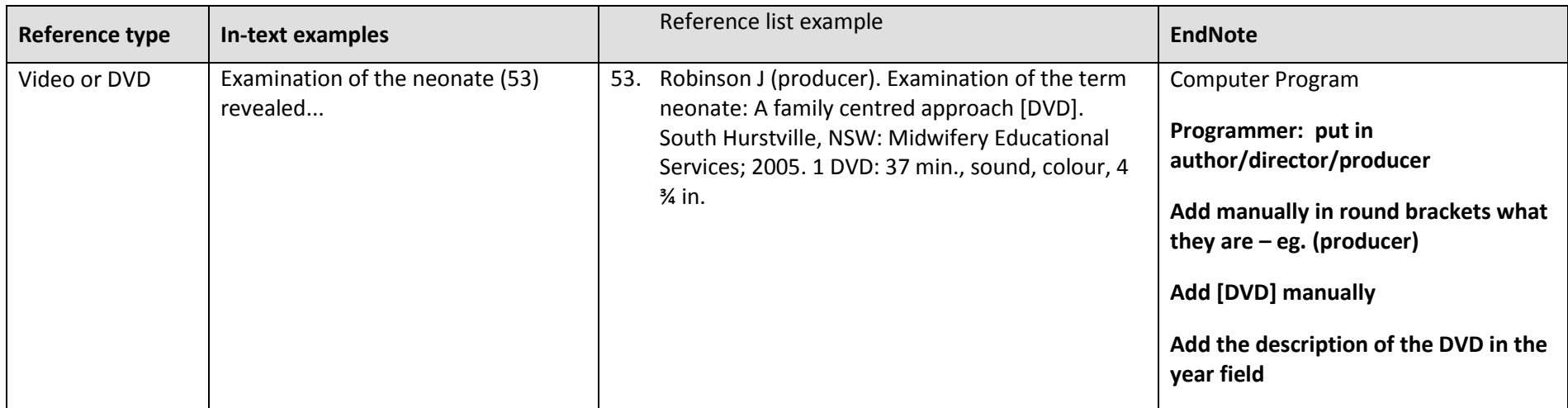

## *Film or Broadcast*

#### **Elements of the citation**

Producer, Director. Title [type of medium]. Series title. Place of Publication: Distributor; Date released.

<span id="page-22-0"></span>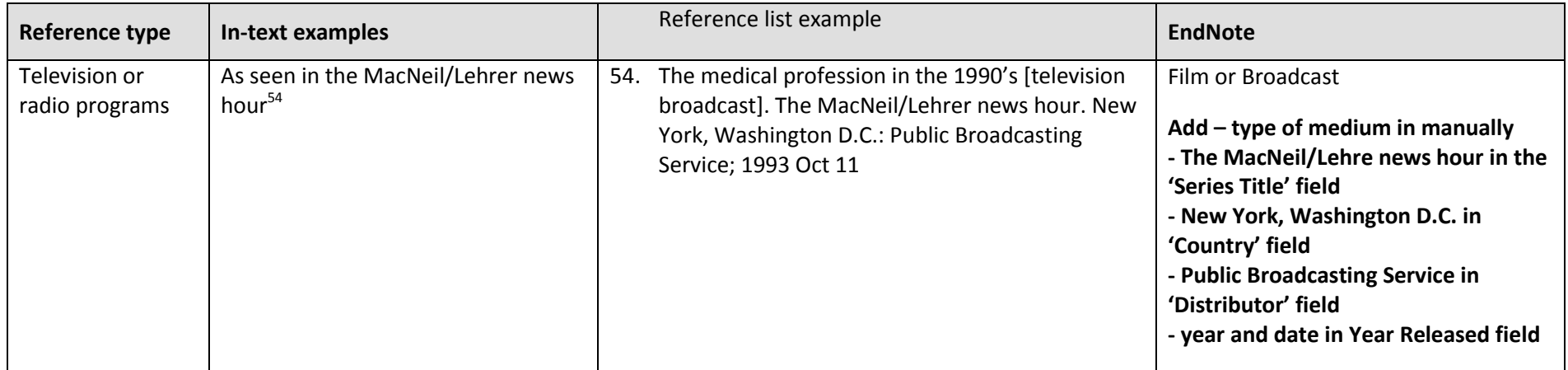

### *Indirect citation/Secondary source*

A secondary source/indirect citation: Is when the ideas of one author are published in another author's text but you have not read or accessed the original author's work. In the list of references provide the details of the author of the work you have read.

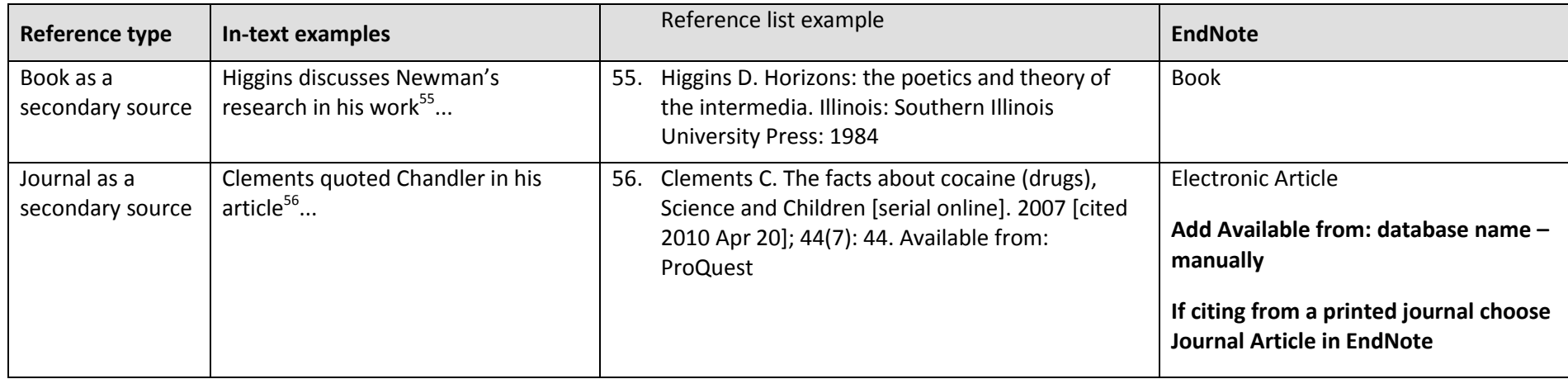

## <span id="page-23-0"></span>*Tables, Figures, Images or Appendices*

#### **Elements of the citation**

#### **Journal example:**

Enter your normal journal reference followed by: space Table/Figure/Appendix Number of table/figure/appendix from original source, Title of table/figure/image/appendix from original source; p. Page number of table/figure/appendix from original source.

#### **Book example:**

<span id="page-23-1"></span>Enter your normal book reference followed by: space Table/Figure/Appendix Number of table/figure/appendix from original source, Title of table/figure/image/appendix from original source; p. Page number of table/figure/appendix from original source.

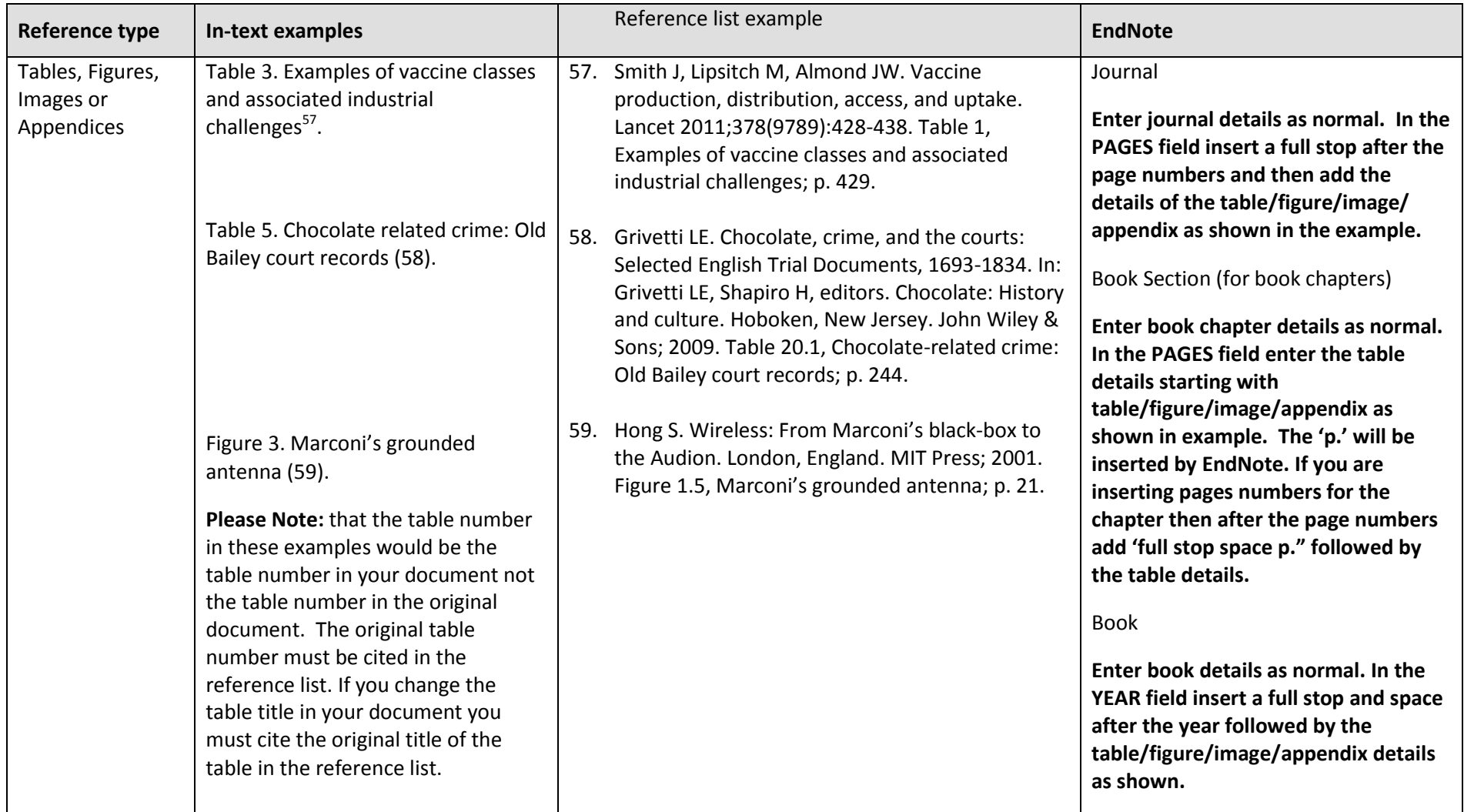